### String Representations

An object value should behave like the kind of data it is meant to represent

For instance, by producing a string representation of itself

Strings are important: they represent language and programs

In Python, all objects produce two string representations: • The **str** is legible to humans

• The **repr** is legible to the Python interpreter

The **str** and **repr** strings are often the same, but not always

### The repr String for an Object

The **repr** function returns a Python expression (a string) that evaluates to an equal object

repr(object) -> string

Return the canonical string representation of the object. For most object types, eval(repr(object)) == object.

The result of calling **repr** on a value is what Python prints in an interactive session

>>> 12e12 12000000000000.0 >>> print(repr(12e12)) 12000000000000.0

Some objects do not have a simple Python-readable string

>>> repr(min) '<built-in function min>'

# The str String for an Object

Human interpretable strings are useful as well:

>>> from fractions import Fraction >>> half = Fraction(1, 2) >>> repr(half) 'Fraction(1, 2)' >>> str(half) '1/2'

The result of calling **str** on the value of an expression is what Python prints using the **print** function:

String Representations

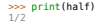

(Demo)

## Implementing repr and str

The behavior of repr is slightly more complicated than invoking \_\_repr\_\_ on its argument: • An instance attribute called \_\_repr\_\_ is ignored! Only class attributes are found

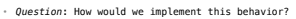

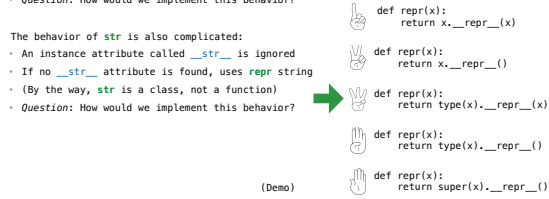

# Interfaces

**Message passing**: Objects interact by looking up attributes on each other (passing messages)

The attribute look-up rules allow different data types to respond to the same message

A **shared message** (attribute name) that elicits similar behavior from different object classes is a powerful method of abstraction

An interface is a set of shared messages, along with a specification of what they mean

**Example:** 

Classes that implement \_\_repr\_\_ and \_\_str\_\_ methods that return Python-interpretable and<br>human-readable strings implement an interface for producing string representations

# Special Method Names

# Polymorphic Functions

Polymorphic function: A function that applies to many (poly) different forms (morph) of data

**str** and **repr** are both polymorphic; they apply to any object

**repr** invokes a zero-argument method \_\_repr\_\_ on its argument

>>> half.\_\_repr\_\_() 'Fraction<sup>(1, 2</sup>)

**str** invokes a zero-argument method \_\_str\_\_ on its argument

>>> half.\_\_str\_\_() '1/2'

Polymorphic Functions

### Special Method Names in Python

Certain names are special because they have built-in behavior

# These names always start and end with two underscores

 $\__$ init $\__$ Method invoked automatically when an object is constructed

 $r$ epr $\sim$ Method invoked to display an object as a Python expression

*Same* 

- $add$ Method invoked to add one object to another
- $\_bool$ Method invoked to convert an object to True or False

\_\_float\_\_ Method invoked to convert an object to a float (real number)

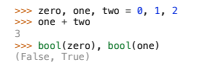

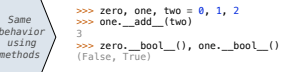

Special Methods

Adding instances of user-defined classes invokes either the \_\_add\_\_ or \_\_radd\_\_ method

>>> Ratio(1, 3) + Ratio(1, 6) Ratio(1, 2)

>>> Ratio(1, 3).\_\_add\_\_(Ratio(1, 6)) Ratio(1, 2)

>>> Ratio(1, 6).\_\_radd\_\_(Ratio(1, 3)) Ratio(1, 2)

### http://getpython3.com/diveintopython3/special-method-names.html

http://docs.python.org/py3k/reference/datamodel.html#spe

(Demo)

### Generic Functions

A polymorphic function might take two or more arguments of different types

**Type Dispatching**: Inspect the type of an argument in order to select behavior

**Type Coercion**: Convert one value to match the type of another

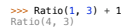

>>> 1 + Ratio(1, 3) Ratio(4, 3)

>>> from math import pi >>> Ratio(1, 3) + pi 3.47492598692312

(Demo)

## Separation of Concerns

A design principle: Isolate different parts of a program that address different concerns

• Game rules • Ordering of events • State tracking to determine the winner • Event descriptions • State tracking to generate commentary • Decision rules • Strategy parameters (e.g., margins & number of dice) Hog Game Simulator Game Commentary Player **Hog** Hog Game Game Game Flayer<br>Simulator Commentary Strategies Ants Ants Game **Ants Came Actions** Tunnel Tunnel **Actions** Tunnel

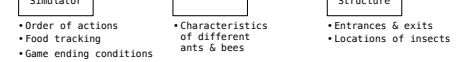

### Restaurant Search Data

**Announcements** Modular Design Notation and the Modular Design Notation and the Modular Design Notation and the Modular Design Notation and the Modular Design Notation and the Modular Design Notation and the Modular Design

Given the following data, look up a restaurant by name and show related restaurants.

**{"business\_id": "gclB3ED6uk6viWlolSb\_uA", "name": "Cafe 3", "stars": 2.0, "price": 1, ...} {"business\_id": "WXKx2I2SEzBpeUGtDMCS8A", "name": "La Cascada Taqueria", "stars": 3.0, "price": 2}** 

Example: Restaurant Search

...<br>{"business\_id": "gclB3EDGukGviWlolSb\_uA", "user\_id": "xVocUszkZtAqCxgWak3xVQ", "stars": 1, "text":<br>"Cafe 3 (or Cafe Tre, as I like to say) used to be the bomb diggity when I first lived in the dorms<br>but sadly, quality

("business\_id": "KOKKx212EERpeUGtDMCSBA", "user\_id": "B4GCHkhWG8IDtK30VxVSA", "stars": 2, "text":<br>"-Excuse me for being a snob but if I wanted a room temperature burrito I would take one home,<br>stick it in the fridge for a

(Demo)

Example: Similar Restaurants

A modular component can be developed and tested independently

### Discussion Question: Most Similar Restaurants

Implement **similar, a Restaurant** method that takes a positive integer **k** and a function<br>s**imilarity that takes two restaurants as arguments and returns a number. Higher sim<b>ilarity**<br>values indicate more similar restauran

**def** similar(self, k, similarity): **"Return the K most similar restaurants to SELF, using SIMILARITY for comparison."** 

 **others = list(Restaurant.all)** 

others.\_\_\_\_\_remove\_\_\_(\_\_\_\_\_\_\_\_self\_\_\_\_\_)

 **return sorted(others, key=\_\_\_\_\_\_\_\_\_\_\_\_\_\_\_\_\_\_\_\_\_\_\_\_\_\_\_\_\_\_\_\_\_\_\_\_\_\_\_\_)\_\_\_\_\_\_\_\_\_\_\_\_\_\_\_\_\_\_ lambda r: -similarity(self, r) [:k]**

**sorted**(iterable, /, \*, key=None, reverse=False) Return a new list containing all items from the iterable in ascending order. A custom key function can be supplied to customize the sort order, and the reverse flag can be set to request the result in descending order.

Example: Reading Files

(Demo)

# Set Intersection

Linear-Time Intersection of Sorted Lists

Given two sorted lists with no repeats, return the number of elements that appear in both.

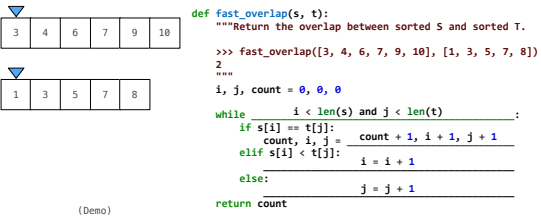

Sets

# Sets

One more built-in Python container type • Set literals are enclosed in braces • Duplicate elements are removed on construction • Sets have arbitrary order **>>> s = {'one', 'two', 'three', 'four', 'four'} >>> s {'three', 'one', 'four', 'two'} >>> 'three' in s True >>> len(s) 4 >>> s.union({'one', 'five'}) {'three', 'five', 'one', 'four', 'two'} >>> s.intersection({'six', 'five', 'four', 'three'}) {'three', 'four'} >>> s {'three', 'one', 'four', 'two'}**